### , tushu007.com

# <<SolidWorks 2001 Plus>>

<<SolidWorks 2001 Plus

- 13 ISBN 9787505379992
- 10 ISBN 7505379992

出版时间:2002-1

PDF

#### http://www.tushu007.com

# <<SolidWorks 2001 Plus>>

SolidWorks2001Plus<br>2001Plus August 2001Plus 2001Plus extension extension extension extension extension extension extension extension extension extension extension extension extension extension extension extension extension extension extension extension extension ext

 $\mathsf{CAD}\xspace$ 

SolidWorks2001Plus and SolidWorks and Australian SolidWorks

, tushu007.com

### <<SolidWorks 2001 Plus>>

1 SolidWorks 11.1 SolidWorks 2001Plus 11.2 SolidWorks 41.2.1 51.2.2 SolidWorks 91.3 151.3.1 151.3.2 211.3.3 Windows 241.4 SolidWorks 251.4.1 251.4.2 281.4.3 341.5 352 CAD SolidWorks 392.1 392.1 392.1.1 CAD CAD 392.1.2  $\text{CAD}$   $\text{CAD}$  422.2  $\text{CAD}$   $\text{CAD}$  422.2  $\text{CAD}$ 432.2.1 CAD 432.2.2 CAD 452.3 CAD 462.4 SolidWorks 48 3 513.1 513.2  $543.21$   $543.2.2$   $553.2.3$  $563.3$   $583.31$   $583.32$   $603.4$  $623.41$   $643.4.2$   $663.5$   $683.51$  $-693.52$  703.5.3 713.5.4 733.5.5 743.5.6 743.5.7  $753.5.8$   $763.5.9$   $773.5.10$   $773.5.11$  $803.512$   $823.513$   $833.6$   $863.61$   $863.62$  $893.63$  913.7 953.8 100 4 1054.1 SolidWorks 1054.2 1104.2.1  $\frac{10422}{10422}$  1154.2.3  $\frac{117424}{117424}$  1184.2.5 1204.2.6 1244.3 1294.3.1 1294.3.2 1344.3.3 1344.3.4 1364.3.5 1384.3.6  $1414.37$   $1424.38$   $1444.39$   $1454.4$   $-- 1474.4.1$ 1484.4.2 1524.4.3 1544.5 1564.5.1 1564.5.2 1564.5.2  $1584.5.3$   $1604.5.4$   $1614.5.5$   $1624.5.6$  / / 1624.5.7 1634.5.8 1634.5.9 1634.5.9 1654.6 1664.6.1  $\text{CAD}$  1674.6.2 1684.6.3 1694.7 1704.7.1 1704.7.2 1704.7.2 1714.8  $1734.9$   $1764.9.1$   $1764.9.2$ 1774.9.3 179 5 1815.1 1815.1 1815.1 1815.1.1 1815.1.2 CAD 1825.1.3 CAD 1825.1.3 CAD  $1835.2.1$   $1835.2.2$   $1845.3$  $1855.31$   $1855.32$   $1905.4$   $1925.41$   $1925.42$  $1975.5$  2015.5.1  $2015.5.2$   $2035.5.3$  $2065.5.4$   $-- 2065.5.5$  Feature Palette 2085.6  $2195.7$  2225.8  $2265.81$   $2265.82$   $2285.9$   $2285.91$  $2285.9.2$   $232.6$   $2376.1$   $2376.2$ 2386.2.1 3D 2386.2.2 2396.2.3 2406.2.4 2406.2.5 2416.2.6 2426.2.7 2436.2.8 2436.2.9 2436.2.9 2436.2.9 2446.3  $2456.31$   $2456.3.3$ 2466.3.4 2466.3.5 2476.3.6 2476.3.7 2496.3.8 2506.3.9 2526.3.10 2526.3.11 / 2546.3.12 2546.3.13  $2566.314$   $2566.4$   $2566.41$   $2566.4.2$   $2586.4.3$ 2586.4.4 2616.5 2616.6 apr 2616.5 2616.6 apr 2616.6 apr 2646.6.1 一:旋转槽 2646.6.2 实例二:寻呼机上壳体 269第7章 装配设计 2837.1 装配在产品设计中的地位和基 2837.1.1 2837.1.2 SolidWorks 2847.2 2847.3 2887.3.1 2897.3.2 SmartMates 2947.4  $2947.4$  $2987.4.2$  Feature Manager  $9037.4.3$ 3067.4.4 3067.4.5 3107.4.6

# <<SolidWorks 2001 Plus>>

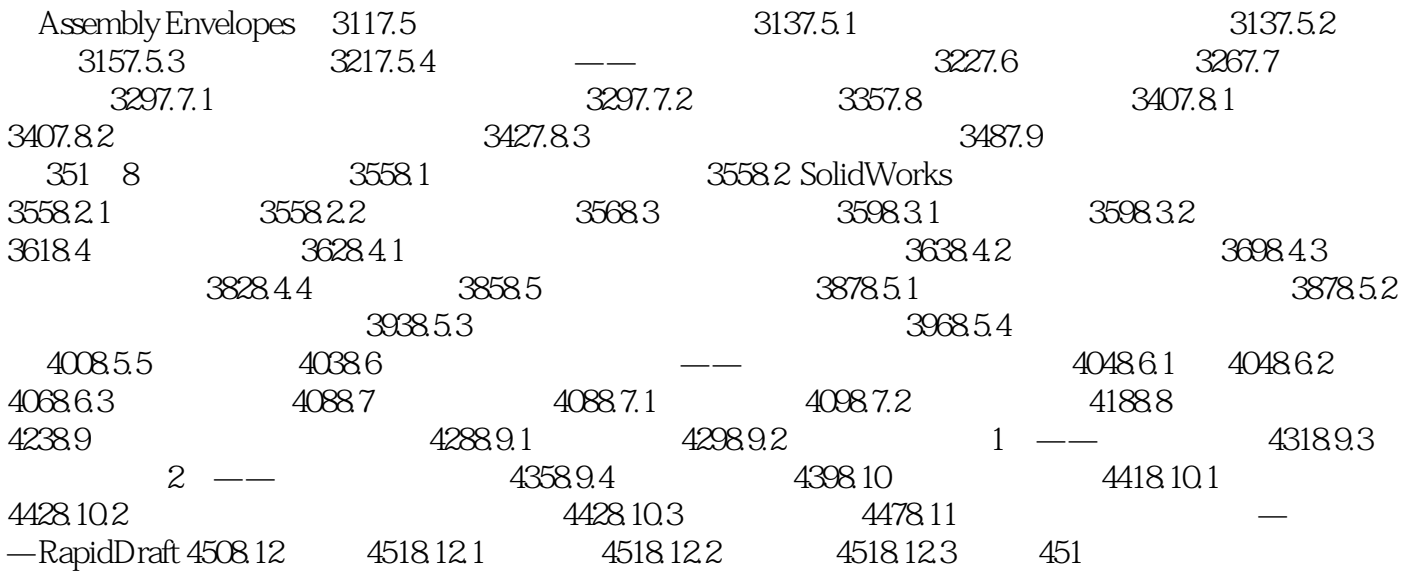

#### , tushu007.com

# <<SolidWorks 2001 Plus>>

本站所提供下载的PDF图书仅提供预览和简介,请支持正版图书。

更多资源请访问:http://www.tushu007.com